# **base64\_encode**

WMPRO, WMMINI FW  $>= 1.893$  WMMEGA FW  $>= 2.0$ 

Return the base64-encoded version of a **string**

## **Description**

mixed base64\_encode ( string \$data )

Encodes data using MIME Base64<sup>[1\)](#page--1-0)</sup>

#### **Parameter**

**\$data**: A **string** to encode

### **Return Values**

MIME Base64 encoded **string** (or **int** 0 for error)

#### **Example**

```
<?
   $data="This will be an encoded string";
  print(base64 encode($data));
?>
```
The above example will output:

VGhpcyB3aWxsIGJlIGFuIGVuY29kZWQgc3RyaW5n

### **See Also**

[base64\\_decode\(\)](http://wattmon.com/dokuwiki/uphp/functions/base64_decode) - Decode a base64-encoded **string**

[1\)](#page--1-0)

The term Base64 is generic, and there are many implementations. MIME, which stands for Multipurpose Internet Mail Extensions, is the most common that is seen today. It is used wherever there is a need to transmit strings that might contain special characters that would otherwise be interpreted, blocked or converted during transmission, for example, sending a password string to a server. Encoding data in Base64 results in it taking up roughly 33% more space than the original data. MIME Base64 encoding uses an '=' character at the end of a string to signify whether the last character is a single or double byte.

From:

<http://wattmon.com/dokuwiki/> - **Wattmon Documentation Wiki**

Permanent link: **[http://wattmon.com/dokuwiki/uphp/functions/base64\\_encode](http://wattmon.com/dokuwiki/uphp/functions/base64_encode)**

Last update: **2021/09/13 05:57**

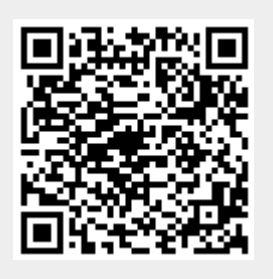